The PTV program generates several files for each frame.

1 File Extensions

Each file is encoded according to the **Experiment** and **Frame** number as follows: \*\*\*\*.XXXYYYYY, where \*\*\*\* is the file name (see further on), XXX is the experiment number and YYYYY is the frame number in the experiment.

e.g. *cam1.18612740* is file cam1 for frame 12,740 in experiment 186.

- 2 File names
	- a In the **Image** folder

The image folder contains data from all (4) cameras in the experiment, each frame has 8 files (*\*frame\** is the extension as described above):

i Image Files

cam1.*\*frame\**, cam2.*\*frame\**, cam3.*\*frame\** and cam4.*\*frame\* -* are files representing the images encoded in tiff format. Thus e.g. *cam1.18612740* is the tiff image shot from camera 1 at frame 12740 of experiment 186.

## Camera Placement:

A typical placement of 4 camera experiments is as follows:

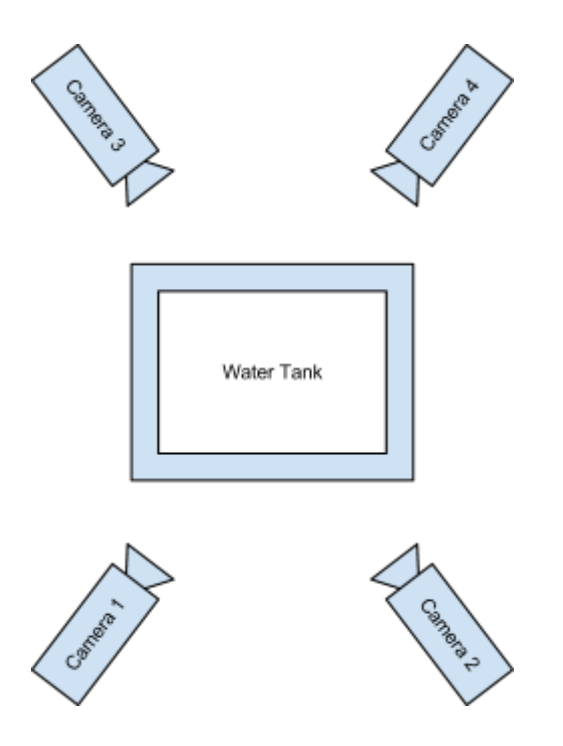

It is, however, possible that in a given experiment the camera placement will differ, and this should be verified before processing the data.

ii Targets Files

Each image file has a target file associated with it, and named the same as the image with \_targets added (e.g. **cam1\_targets.18612740**). These files contain information on all the detected particles in the image, and is formatted as a tab-delineated text file, with the following structure:

The first row contains only one column, specifying the number of particles detected in the image.

The other rows contain 8 columns each: Particle number, x\_location, y\_location, area (pixels), x\_length(pixels), y\_length(pixels), sum of grayscale values in the particle, and correspondence.

The **particle ID** is arbitrary, and is given by the detection algorithm.

The **x and y location** are the location of the particle center of mass, and can thus have sub-pixel value

The **area** is the actual number of pixels taken up by the particle

The **x and y length** are the lengths of the major and minor axes of the particle (i.e. the length and the height of the particle if it were rotated to a horizontal position)

The **sum of grayscale** is the sum of all greyscale values of the particle

**Correspondence** is a flag that gets 1 if this particle was detected in more than one camera (i.e. if the particle is located on the intersection of 2 or more epipolar lines).

A particle that with a positive number in the **correspondence** flag gets an ID in the rt is file (see below), and is located at the corresponding line there.

### b In the Res folder

The res folder contains the tracking results from the whole sequence, and has 3 files per frame.

### i **rt\_is** Files

These files contain the summary of the particles found in the frame, formatted as a tab-delineated text file, with the following structure:

The first row contains only one column, specifying the number of particles in the file.

The other rows contain 8 columns each: Particle number, x\_location, y\_location, z\_location, id1, id2, id3, id4

The**particle ID** is arbitrary, and is given by the tracking algorithm.

The**x, y and z location** are the location of the particle in 3d, measured in mm.

**id1, id2, id3,** and **id4** are the particle IDs of that particle in corresponding camera frames. If the particle was not detected in a certain frame, its corresponding**id** is -1.

**Note:** it is files start with 1 and not 0, so the IDs need to be incremented by 1!

## ii **ptv\_is** Files

These are files used to track particles, and is essentially similar to the **rt\_is** file, but with the following columns: previous particle, next particle, x location, y location, z location

**Previous Particle** is the particle ID of that particle in the previous frame, or -1 if it was first detected in the current frame.

**Next Particle** is the particle ID of that particle in the next frame, or -2 if it was not detected in the next frame.

#### iii **added** Files

These are files used to track particles added to the list of particles during the forward-backward-forward projection. It is essentially the same as the corresponding **ptv\_is** file (see above), with the addition of a last column which is  $(\text{always?})$  4, and could signify the number of cameras over which the particle was identified.

# 3 Example

The following excerpt is taken from real data, and will serve to demonstrate the principle described above, in finding the corresponding particles in2 cameras and 2 consecutive frames.

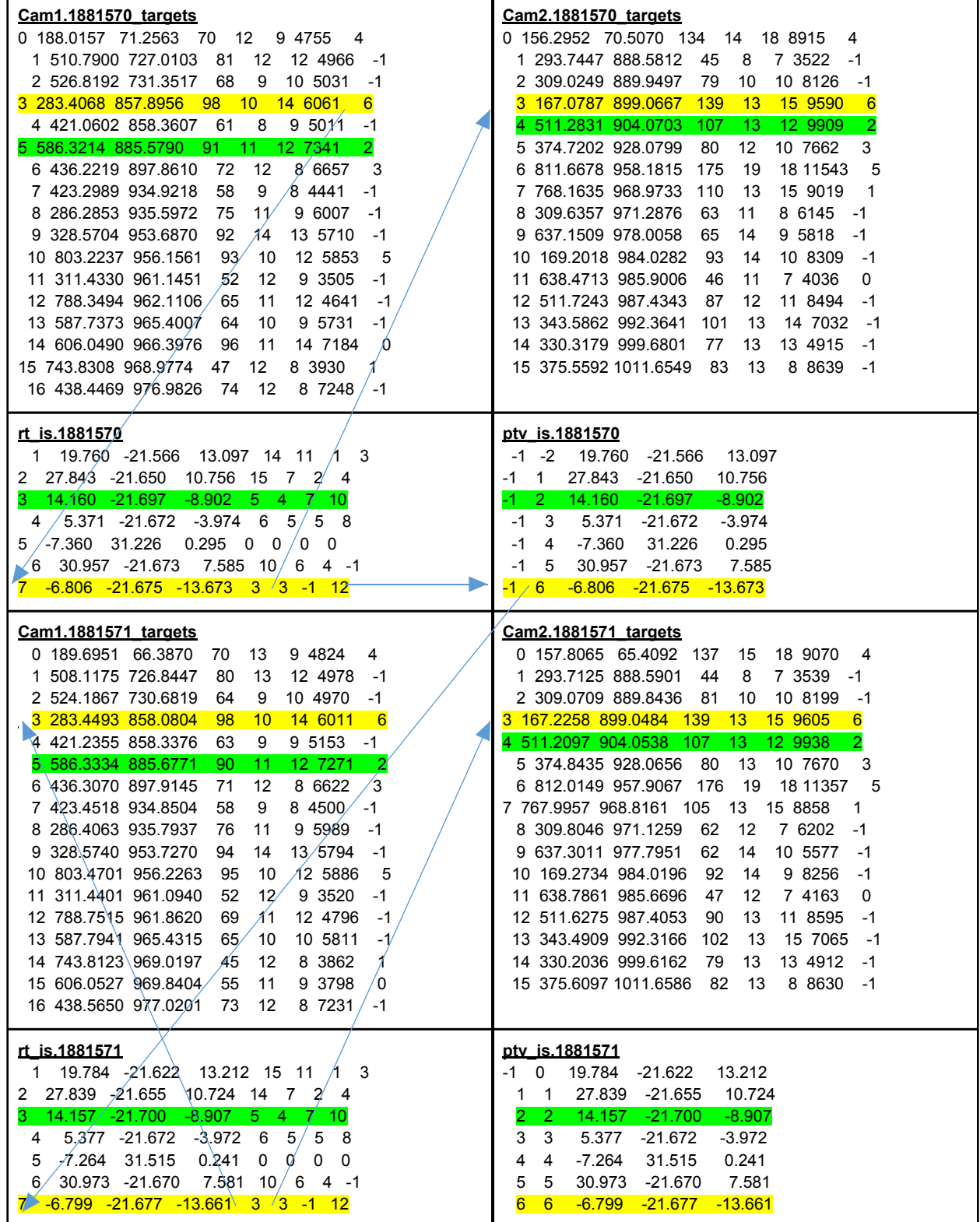

The fourth row in cam1.1881570 (particle 3) has correspondence, and is linked to the 7<sup>th</sup> row (0based 6 is 1-based 7, see note above) in rt is 1881570. From it we learn that the corresponding particle in camera 2 in the same frame is ID 3 (marked yellow).

Next we look at the corresponding row in **ptv\_is.1881570**, to find that this particle was not tracked in the previous frame (this is indeed the first frame of the sequence), and that in the next frame it is located in row 7 (ID 6) in  $rt$  is.1881571, from which we proceed to identify the particles in **cam1.1881571** and **cam2.1881571**.

Another, similar process of identification with a different particle is marked green in the table.